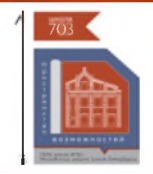

### ГБОУ ШКОЛА №703 МОСКОВСКОГО РАЙОНА САНКТ-ПЕТЕРБУРГА

# Дорогие друзья!

Наша школа открыта 1 сентября 2021 года, и за короткий период истории существования успела зарекомендовать себя как современное,

конкурентоспособное

образовательное учреждение, представляющее качественное образование.

Школа № 703 - это организация уникальной образовательной c. средой. Образовательный процесс учреждения это целая экосистема. которая дает **ВОЗМОЖНОСТЬ** каждому ученику целостное получить видение окружающего мира его возможностей.

Школа № 703 - это центр высокотехнологичного образования. который воспитание ориентирован на способной личности, себя позиционировать  $\mathbf{R}$ современном обществе, культивировать свои способности в различных областях науки и творчества.

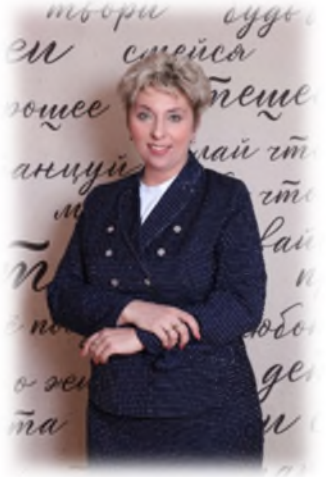

Директор ГБОУ школа №703, Анна Андреевна Бушмакина

Школа N<sub>2</sub> 703 это пространство познания, творчества, исследований, общения и новых открытий.

## Школа №703 - это пространство возможностей!

Лакаева Светлана Александровна. классный руководитель 5А класса, учитель русского языка и литературы 5А, 5В классов

#### Для уроков русского языка нужно:

- 2 рабочие тетради (самые простые) 12 листов;
- 1 тетрадь 12 листов для контрольных работ (самые простые, желательно зеленые, чтобы были одного цвета):
- тетради  $12<sup>12</sup>$ ЛИСТОВ (самые  $\mathbf{2}$ простые) для проверочных и творческих работ;
- одну тетрадь для СПРАВОЧНИКА в 48 листов (можно в клетку, можно в линейку);
- ручка. СИНЯЯ зеленая ручка для графических обозначений;
- тетрадь 12 листов для СЛОВАРИКА

#### Для уроков литературы нужно:

#### тетрадь простая в 12 или 18 листов (не более!

ПРОЗРАЧНАЯ ПАПКА на кнопке или красного, и ли зеленого и тд. цвета (родители должны в своём чате договориться о ЦВЕТЕ папки)

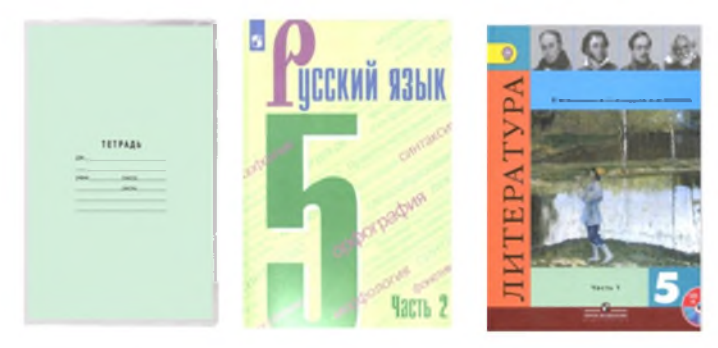

УМК: 1. Учебник русского языка для 5 класса. Авт.: Ладыженская Т.А., Баранов М. Т., Тростенцова Л.А. и др. 2. Учебник литературы для 5 класса. Авт.: Коровина В.Я., Журавлев В.П., Коровин В.И.

#### СПИСОК ЛИТЕРАТУРЫ для летнего чтения Программные произведения:

Русские народные сказки («Царевна-лягушка», «Иван-крестьянский сын и чудо-юдо», «Василиса Прекрасная» «Финист-Ясный Сокол» и другие). И.А. Крылов. Басни («Ворона и Лисица», «Волк и Ягненок», «Свинья под Дубом», «Волк на псарне» и другие). В.А. Жуковский «Спящая царевна». А.С. Пушкин. Сказки. А. Погорельский «Черная курица, или Подземные жители». В.М. Гаршин «ATTALEA PRINCEHS». Н.В. Гоголь «Заколдованное место», «Ночь перед Рождеством» (и другие повести из сборника «Вечера на хуторе близ Диканьки»). Л.Н. Толстой «Кавказский пленник», А.П. Чехов. Рассказы («Хирургия», «Пересолил», «Налим», «Ванька», «Мальчики»). В.Г. Короленко «В дурном обществе». П.П. Бажов. Сказы («Медной горы Хозяйка», «Каменный цветок», «Малахитовая шкатулка» и другие). С.Я. Маршак «Двенадцать месяцев». А.П. Платонов «Никита» «Волшебное кольцо». В.П. Астафьев «Васюткино озеро». Саша Черный «Кавказский пленник» «Игорь-Робинзон». Даниель Дефо «Робинзон Крузо». Х.К. Андерсен «Снежная королева» и другие сказки. Марк Твен «Приключения Тома Сойера».

Дж. Лондон. Сказание о Кише.

#### Дополнительная литература:

М. Зощенко «Великие путешественники».

А.Т. Аверченко «Смерть африканского охотника».

А. Алексин «В стране вечных каникул».

К. Паустовский «Кот-ворюга».

А.И. Куприн «Чудесный доктор», «Тапёр».

Д.В. Григорович «Гуттаперчевый мальчик».

К. Булычёв «Заповедник сказок».

Л. Кэрролл «Алиса в стране чудес», «Алиса в Зазеркалье».

Дж. Даррелл «Говорящий сверчок», «Рози, моя родственница»,

«Зоопарк в моем багаже».

Р. Киплинг «Кошка, которая гуляла сама по себе».

А. Линдгрен «Приключения Калле Блюмквиста».

Жюль Верн «Дети капитана Гранта», «Таинственный остров»,

Р.Л. Стивенсон «Остров сокровищ».

Дж. Ф. Купер «Последний из могикан».

О. Генри «Вождь краснокожих».

В. Гауф. Сказки («Карлик Нос», «Холодное сердце» и другие).

Р. Бредбери «Мальчик-невидимка».

Дж. Р.Р. Толкин «Хоббит или Туда и обратно».

Клайн Льюис «Хроники Нарнии» (цикл книг «Племянник Чародея», «Лев, колдунья и платяной шкаф», «Конь и его мальчик», «Принц Каспиан», «Покоритель зари, или плаванье на край света», «Серебряное кресло», «Последняя битва»).

К. Функе «Чернильное сердце».

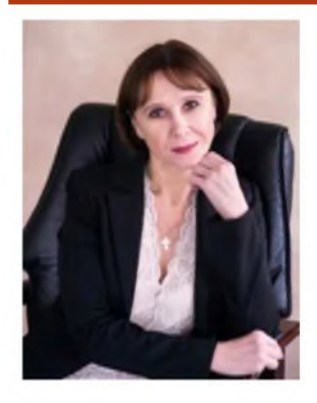

Иванова Людмила Васильевна. классный руководитель 5Б класса, учитель математики 5Б. 5Г классов

> Педагогическое кредо: «Чтобы быть хорошим преподавателем. нужно любить то. что преподаешь, и любить тех, кому преподаешь» В.О. Ключевский

#### Напутствие моим ученикам:

Ребята! Хотелось бы поздравить вас с окончанием первого этапа обучения. Наверняка он был не простым, порой может очень сложным, но сколько памятных событий произошло за эти четыре года! Впереди вас ждет второй этап, который также будет не из легких и который также принесет вам много положительных моментов.

Пусть каждый год будет все интереснее, пусть школа станет для вас не только местом, где вы получаете знания, но и местом, где вас ждут друзья и происходят яркие и увлекательные события.

#### Для уроков математики в 5Б, 5Г классах нужно:

1. Две тетради (зеленого цвета) для классной и домашней работы, тетрадь для контрольных

работ.

18 листов; тетради должны быть в прозрачной обложке.

2. Резервная тетрадь для черновика.

3. Ручка с синими чернилами, ручка с зелеными чернилами, простой карандаш, линейка, транспортир, циркуль. ластик. цветные карандаши;

4. Летом с детьми повторять таблицу умножения в прямом виде (5.9=45) и в обратном виде (56:7=8).

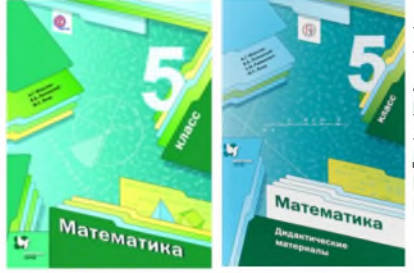

**YMK:** Учебник математики для 5 класса. Авт.: Мерзляк А.Г., Полонский В.Б., Якир М.С. 2. Математика. 5 класс. Дидактические материалы. Авт.: Мерзляк А.Г. Полонский В.Б., Рабинович Е.М.

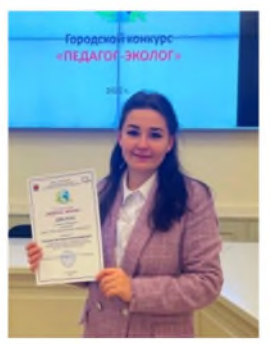

Егорова Виктория Александровна классный руководитель 5В класса. учитель биологии в 5-х классах

> Педагогическое кредо: «Надо любить то, что вы делаете, надо делать то, что вы любите» Рэй Брэдбери

#### Дорогие ребята!

Быстро пролетела начальная школа. **BOT R**H уже м пятиклассники! Пятый класс - это первая ступенька учебной лестницы, ведушей вас к вершинам знаний. Постепенно поднимаясь по ним, вы станете выпускниками. Знания, полученные в школе, помогут вам выбрать профессию, стать уважаемыми людьми, принести пользу нашей стране. 5 класс - это много нового и необычного: это и новые предметы, и новые учителя, и новые проблемы. Я искренне желаю вам интересной школьной жизни, полной новых открытий, удачи, а главное - трудолюбия. Именно это качество помогает человеку стать успешным в жизни. Ничего не бойтесь! Смело идите вперед!

#### Для уроков биологии нужно:

- Тетрадь 40-48 листов в клеточку для работы на уроке, домашних заданий и выполнение лабораторных работ.
- Тетрадь 12 листов в клеточку для контрольных и проверочных работ.
- Письменные принадлежности: синяя ручка, карандаш, линейка, ластик, цветные карандаши.

С собой на уроки нужно взять: внимательность, трудолюбие, фантазию и любознательность.

Летом можно: более подробно с заданиями на лето вы можете ознакомиться по ссылке: https://disk.vandex.ru/i/xF9cIMDgV46hnA

Летом можно выбрать объект наблюдения. Это могут быть 3-4 растения или площадка, на которой вы будете наблюдать за растениями. Наблюдение оформляем в специальной тетради или на компьютере (Word, PowerPoint). В дневнике указывайте дату, объекты наблюдения, состояние погоды и явления в неживой природе. Форма дневниковых записей выбирается по вашему усмотрению, но при этом важно, чтобы однажды принятая, она регулярно соблюдалась. Например, наблюдения можно оформлять в таблице 1. Изменения желательно проиллюстрировать фотографиями или рисунками. К каждой фотографии или рисунку желательно дать пояснения (какие изменения или явления вы иллюстрируете). Вы можете также потренироваться рисовать с натуры листья, плоды, цветки или изготовить гербарий на формате А4, в котором обязательно указать название растения, дату сбора и место.

Таблица 1

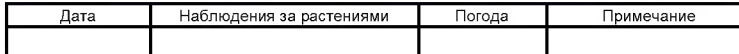

УМК: Биология. Введение в биологию: 5-й класс: учебник / В.В. Пасечник. - 3-е изд., стер. - Москва: Просвешние, 2022

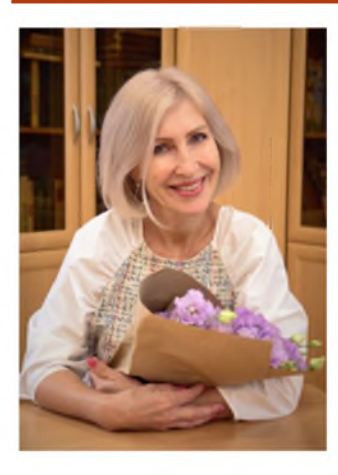

Ярышкина Наталья Анатольевна. классный руководитель 5Г класса. учитель русского языка и литературы 5Б, 5Г классов

#### Педагогическое кредо:

Настоящий учитель тот, кто способен спуститься с высот своих знаний до незнания ученика и вместе с ним совершить восхождение.

#### На уроках русского языка и литературы потребуется:

Две тетради в линейку по 18 листов для классных/домашних работ; тетрадь для записи теоретического материала. При оформлении справочника можно использовать цветные ручки, маркерыцветовыделители. В эту тетрадь мы будем записывать правила, словарные слова и орфоэпический минимум. Приносить эту тетрадь нужно на каждый урок русского языка!

одна тонкая (18 листов) тетрадь в линейку для контрольных работ и одна тонкая (18 листов) тетрадь в линейку для уроков развития речи. Сдать их необходимо в самом начале учебного года. Храниться эти тетради будут в классе; ручка с синими чернилами, простой карандаш, линейка. Пользоваться корректором запрещено! на уроке литературы обязательно наличие у каждого ученика текста произведения (в учебнике или отдельно). Тетрадь на весь год - 48 листов, можно в клетку. Допускается оформление с использованием цветных ручек или карандашей.

все тетради должны быть обёрнуты в прозрачные твёрдые обложки. тетради подписываются обязательно на внешней стороне тетради Пожалуйста, не подписывайте тетради детям - мы выполним это в классе.

Пожалуйста, предложите детям блокнот или несколько дополнительных листов для черновиков, чтобы из рабочей тетради не вырывали листы.

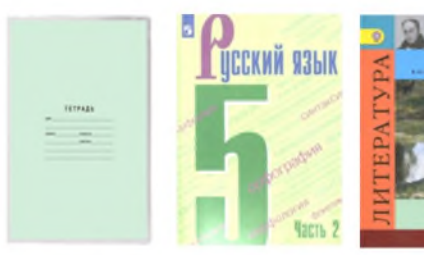

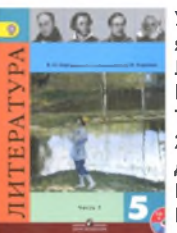

УМК: 1. Учебник русского языка для 5 класса. Авт.: Ладыженская Т.А., Баранов М. Т., Тростенцова Л.А. и др. 2. Учебник литературы для 5 класса. Авт.: Коровина В.Я., Журавлев В.П., Коровин В.И.

#### Список обязательной литературы на лето для 5-го класса

1. Мифы народов мира («Мифы Древней Греции», «Славянские мифы» и др.) 2. Русские народные сказки («Царевна-лягушка». «Три царства» «Марья-Маревна» и др.) 3. А.С. Пушкин «Руслан и Людмила» 4. Н.В. Гоголь «Вечера на хуторе близ Диканьки» («Ночь перед Рождеством») 5. Э.Т. Гофман «Щелкунчик и Мышиный король» 6. В.Г. Короленко «В дурном обществе» 7. И.С. Tургенев «Муму» 8 А.П. Платонов «Волшебное кольцо» «Никита». «Неизвестный цветок» «Разноцветная бабочка 9. Г.Х. Андерсен. Сказки. «Снежная королева», «Соловей» 10. Л. Кэрролд «Алиса в стране чудес» 11. Ф.М. Достоевский «Мальчик у Христа на елке» 12 В.П. Астафьев «Васюткино озеро», «Конь с розовой гривой» 13. Погорельский А. «Черная курица, или Подземные жители» 14. Л. Толстой «Кавказский пленник» 15. М. Пришвин «Кладовая солнца» 16. Е. Носов «Трудный хлеб» 17. Д. Дефо «Робинзон Крузо»

18. М. Твен «Приключения Тома Сойера»

19. А. Экзюпери «Маленький принц»

Также в список детского чтения вы можете включить:

Э.По «Лягушонок», «Украденное письмо» Новалис «Сказка о Гиацинте и Розочке» В.А.Гиляровский «Человек и собака» К. Паустовский «Мещерская сторона»,

«Барсучий нос» «Золотой линь»

А.Платонов «Июльская гроза», «Еще мама» М.Пришвин «Этажи леса», «Лоси», «Остров спасения», «Ужасная встреча»

В.Астафьев «Белогрудка»

А.Алексин «Коля пишет Оле, Оля пишет Коле», «Необычные похождения Севы Котлова» «В стране вечных каникул», «Самый счастливый день»

К.Булычев «Девочка с Земли», «Миллион приключений», «Сто лет тому вперед»

Ю.Коваль «Приключения Васи Куролесова». «Пять похишенных монахов»

В. Крапивин «В ночь большого прилива» Д.Даррелл «Говорящий сверток»

А.Линдгрен «Расмус-бродяга» «Рони-дочь разбойника»

Л.Буссенар «Капитан Сорви-голова» и др. Ж.Верн «Пятнадцатилетний капитан».

«Таинственный остров»

Л. Н. Андреев «Кусака»

А. И. Куприн Белый пудель»

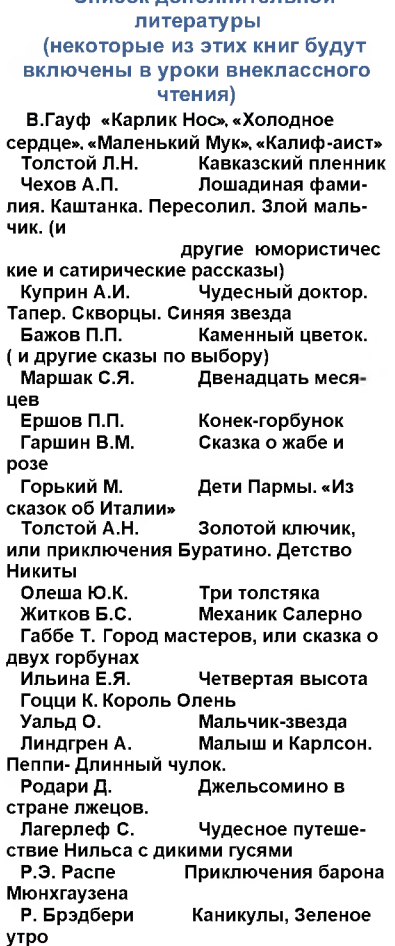

CRHOOK ROBORINTORI HOŬ

Для лучшего усвоения и закрепления прочитанного материала рекомендуется вести летний читательский дневник. Для этого в обычной тетради в клетку следует начертить таблицу со следующими колонками: №1 Автор и название произведения. №2. Главные герои №3. Краткий сюжет №4. Цитаты (по желанию: - важные: понравившиеся).

Тогда к началу учебного года книги не «перемешаются» в голове. а персонажи и важные события каждого отдельного произведения будут зафик-

#### Для уроков математики в 5А, 5В классах нужно:

- две тетради в клетку по 18 листов для классных/домашних работ:
- одна тонкая (18 листов) тетрадь в клетку для контрольных работ, тетради необходимо сдать в самом начале учебного года. Храниться эти тетради будут в классе;
- тетрадь черновик (блокнотик):
- ручка с синими чернилами, простой карандаш, ластик, линейка, транспортир, цветные карандаши. Пользоваться корректором запрешено!

Допускается оформление с использованием цветных карандашей (выделение важной информации);

все тетради должны быть обёрнуты в прозрачные обложки; тетради подписываются обязательно на внешней стороне тетради.

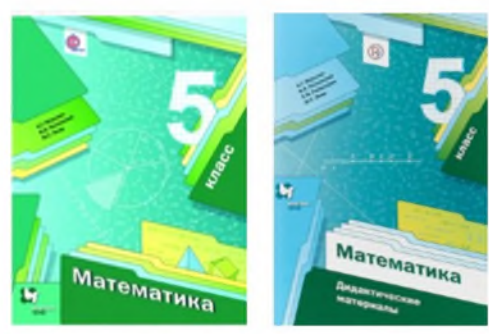

**YMK:** 

Учебник математики для 5 класса. Авторы: Мерзляк А.Г., Полонский В.Б., Якир  $M.C.$ 

 $2.$ Математика. 5. класс. Дидактические материалы. Авторы: Мерзляк  $A.\Gamma.$ Полонский В.Б., Рабинович E.M.

#### На уроках ОДНКНР (Основы духовно-нравственной культуры народов России) потребуется:

- Тетрадь 48 листов;
- Синяя (шариковая) ручка

УМК: Виноградова Н.Ф., Власенко В.И., «Основы Поляков  $A.B.$ духовнонравственной культуры народов России.

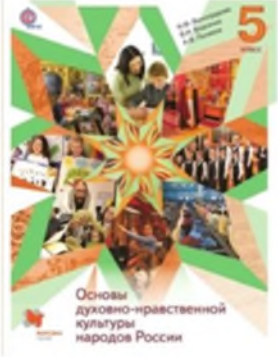

#### Для уроков истории нужно:

- тетрадь в клетку 48 листов.
- синяя (шариковая), черная (гелиевая) ручки.
- цветные карандаши

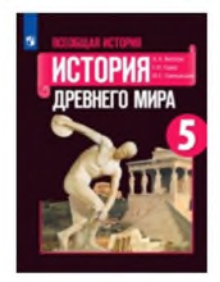

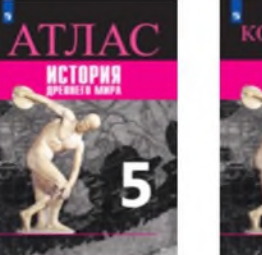

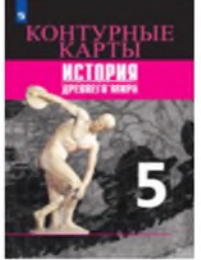

**YMK:** 

Всеобщая история Вигасин А. А. - Сороко-Цюпа О. С. (5-10) Учебник Всеобшая История, История Древнего мира, 5 кл. Вигасин А.А., Годер, Свенцицкая

Атлас История Древнего мира. 5кл. Ляпустин Б.С. Контурные карты История Древнего мира, 5кл.

Лрубачевская И. Л., Уколова И. Е.

#### На уроках географии вам потребуется:

- Тетрадь 48 листов в клетку (с обложкой)
- Синяя и черная (гелевая) ручки, простой и цветные карандаши, точилка. линейка, ластик
- Прозрачная ластиковая папка с кнопкой и обложка для атласа.

Дорогие ребята, во время летних каникул постарайтесь, пожалуйста, находить время любоваться красотой окружающего мира, запоминать самые интересные моменты вашего путешествия. Обращайте внимание на то, как меняется погода. Эти летние впечатления и эмоции, как яркие краски, помогут нам с вами вместе нарисовать географическую картину мира!

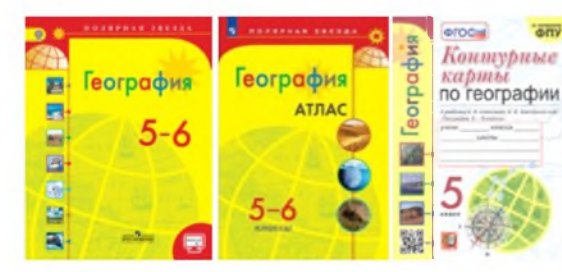

УМК «Полярная звезда»  $5-6$ Учебник географии. класс. Авт.: А.И. Алексеев. по географии Тетрадь - тренажер в 2-х частях. Лобжанилзе  $A.A.$ География. Планета Земля. 5-6 классы. Иллюстрированный атлас. Просвешение. **YMK** «Сферы» География, Планета Земля, 5-6 классы

Контурные карты. Просвещение Котляр О.Г. География. Планета Земля. 5-6 классы.

#### Требования к урокам физической культуры:

Спортивная форма для занятий физической культурой:

В осенний и весенний период уроки физической культуры целесообразно проводить на открытом воздухе. Возможность проведения занятий физической культурой на открытом воздухе, определяется по совокупности показателей метеоусловий. В дождливые, ветреные и морозные дни занятия физической культурой проводят в зале. Одежда обучающихся во время занятий на открытом воздухе должна предохранять их от переохлаждения и перегревания и не стеснять движений.

Спортивная форма для занятий в спортивном зале: спортивные шорты или легинсы, спортивные брюки черного цвета, майка белого однотонного цвета и спортивная обувь, исключающая скольжение (обязательно чистая, не оставляющая следов на площадке).

Спортивная форма для занятий на пришкольных спортивных площадках: спортивный костюм (при необходимости: легкая шапка, перчатки, легкая ветровка, в зависимости от температуры воздуха) и спортивная обувь, исключающая скольжение.

Спортивная форма для плавательного бассейна: плавки для мальчиков (НЕ ПЛЯЖНЫЕ ШОРТЫ), слитный купальник для девочек, сменная обувь («шлепанцы»), очки и шапочка для плавания, мыло с мочалкой, полотенце. К первому занятию в бассейне необходимо принести: справку от педиатра, что ребенок здоров и может посещать бассейн и согласие на посешение бассейна (которое заполняется родителем). Если ребенок не может посещать бассейн по медицинским показаниям, то в (не) согласии указываем об этом, и приклалываем мелицинский документ.

Школьная форма и повседневная одежда спортивной формой не являются. Обучающиеся, освобожденные от физических нагрузок (имеющие официальные справки-освобождения, а также обучающиеся, не имеющие соответствующей спортивной формы (не готовые к уроку), находятся на месте проведения занятия.

#### Для уроков музыки необходимо:

-НЕ ОПАЗЛЫВАТЬ -АКТИВНО РАБОТАТЬ -ЛНЕВНИК -ПЕНАЛ -ТЕТРАЛЬ В КЛЕТКУ 12 ИЛИ 24 ЛИСТОВ -XOPOHIEE НАСТРОЕНИЕ!

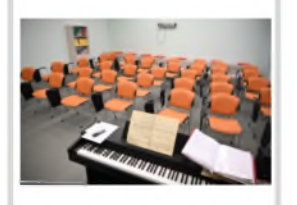

#### Для уроков ИЗО необходимо иметь:

- 1. Учебник по предмету;
- $\mathbf{2}$ Бумага для рисования (папка 20 листов) формат А4, (папка 20 листов) формат А3;
- $3<sub>1</sub>$ Краски акварель 8-12 цветов (лучше фирмы «Гамма»):
- 4. 3 беличьих кисти №6 и №4. №2:
- 5. Простой карандаш 2 шт; ластик;
- 6. Ножницы:
- $7<sup>1</sup>$ Клей карандаш:
- 8. Набор цветной бумаги:

q Тряпочка для кистей, влажные салфетки; Все лучше положить в специальную подписанную папку, чтобы не пачкало ничего в портфеле. так как это носится на каждый урок.

#### Требования к урокам технологии

#### Индустриальные технологии (Технический труд) - мальчики

Для успешного овладения доступными знаниями, умениями и навыками по технологической обработке основных конструкционных материалов, необходимо знать и неукоснительно выполнять правила охраны труда. Наша основная задача - научиться составлять технологические карты для выполнения разнообразных видов деятельности и понимать алгоритм работы над проектом на примере простейших изделий ручного труда.

Необходимо приобрести или подготовить:

Форма для урока. Лучше, чтобы это был рабочий халат темного цвета, не мнущийся (в крайнем случае, фартук и нарукавники). Головной убор – только тем. кто имеет длинные волосы. Учебный предмет разбит на модули: Первая и вторая четверти – работа с древесиной и древесными материалами. Третья четверть - работа с металлом и проволокой и неметаллическими материалами. Четвертая четверть - итоговая проектная работа, включающая все знания и умения, приобретенные за период обучения. В процессе работы образовываются опилки, стружки, древесная пыль, что может попасть на форму ребенка не только впереди, но и сзади. Это требование относится к правилам техники безопасности. Если есть подозрения на аллергию на древесную пыль, то лучше, чтобы был с собой самый простой респиратор (можно купить в аптеке многоразовый). Форма не оставляется в кабинете, так как должна содержаться в чистоте.

Тетрадь в клеточку, для записей на уроке, и элементов черчения (очень толстую не надо) обязательно обернуть. Канцелярские принадлежности, линейка точно потребуется - 25-30 см. длиной. Это тоже не оставляется в кабинете. Все рабочие инструменты хранятся в кабинете, текущие работы также хранятся в кабинете и должны быть подписаны.

Защитные очки мы используем при работе с станками, но при желании их можно надевать и при ручной обработке. Работы хранятся в мастерских до их завершения.

Дополнительные материалы не требуются. Но если есть возможность (обрезки древесины, фанеры и т.п.), то для пополнения материальных возможностей для работы их можно приносить. Клей ПВА и клей-карандаш. Для работы с металлом неплохо подойдут металлические банки из-под напит-

ков, особенно объемом 0,5л.

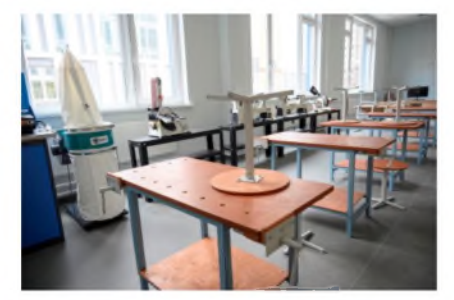

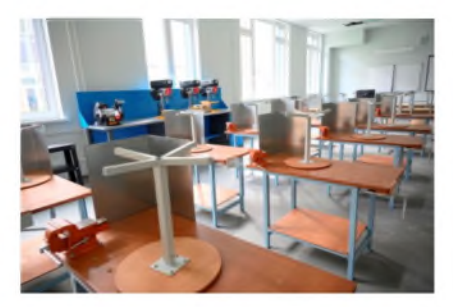

#### Обслуживающий труд - девочки

При изучении темы «Технология обработки текстильных материалов» учащиеся имеют возможность использовать электрические швейные машины (фирма BRASHER), гладильные доски, электроутюги, рабочие коробочки с инструментами. Кабинет оборудован встроенной кухонной мебелью, электроплитами, холодильником, микроволновой печью, бытовой техникой, кухонной посудой и инструментами, что дает возможность проводить практические занятия по теме «Кулинария».

Для успешного овладения знаниями, умениями и навыками необходимо иметь на урок:

- 1. Тетрадь в клеточку 48 листов.
- 2. Папка для хранения (формат А4) всех необходимых материалов, т.к.

работы выдаются после их полного завершения

- 3. Альбом для рисования 18-20 листов (формат А4)
- 4. Альбом миллиметровой бумаги (формат А4)
- 5. Миллиметровая бумага 2 ли-

ста формат А1

- 6. Портновский мел 1
- 7. Портновские булавки 20 шт.
- 8. Ткань х/б (бязь или плотный ситец, бязь для изготовления

сумки-шоппер) - длина 100 см при

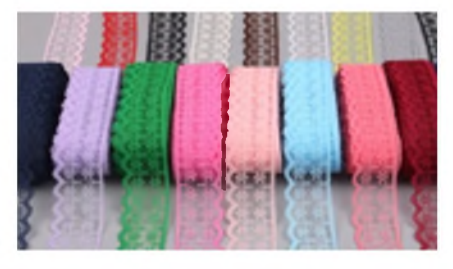

ширине ткани 120 см либо длина 150см при ширине ткани 80см

9. Иглы для шиться - 2 шт.

10. Нитки для шитья №60; белые - 1 к., черные - 1к., нитки в цвет ткани -1 к.

11. Клей ПВА

12. Синтепон (формат А4) - для прихватки

13. Тесьма эластичная шириной 2 см - длинной 120 сантиметров.

14. При изучении темы «Кулинария» учащиеся должны иметь на каждом vpoke:

головной убор (косынка), кухонное полотенце, прихватку, фартук,

Набор продуктов на команду в соответствии с рецептом распределяется на уроке

#### ГОДОВОЙ КАЛЕНДАРНЫЙ УЧЕБНЫЙ ГРАФИК ГБОУ школа №703 Московского района Санкт-Петербурга на 2023-2024 учебный год

Начало 2023-2024 учебного года - 1 сентября 2023 года. Окончание 2023-2024 учебного года - 20 мая 2024 года. Продолжительность учебного года: 34 недели для обучающихся 5-8-х классов.

Сроки и продолжительность школьных каникул:

- ОСЕННИЕ КАНИКУЛЫ - с 28 октября по 05 ноября 2023года (9 дней);

- ЗИМНИЕ КАНИКУЛЫ – с 30 декабря 2023 года по 08 января 2024 года (9 дней);

- ВЕСЕННИЕ КАНИКУЛЫ - с 25 марта по 02 апреля 2024 года (9 дней).

Режим учебной деятельности в 2023-2024 учебном году:

#### ПЯТИЛНЕВНАЯ УЧЕБНАЯ НЕЛЕЛЯ ДЛЯ ОБУЧАЮЩИХСЯ 5-Х-11-Х КЛАССОВ;

Основное общее образование:

1 четверть - с 01 сентября 2023 года по 27 октября 2023 года 2 четверть – с 06 ноября 2023 года по 29 декабря 2023 года 3 четверть - с 09 января 2024 года по 22 марта 2024 года 4 четверть – с 03 апреля 2024 года по 17 мая 2024 года

Режим работы образовательной организации:

Понедельник - пятница:  $08.00 - 19.00$ 

Расписание звонков для 5-8-х классов

1 урок 09.00 - 09.45 2 урок 09.55 - 10.40  $3$  vpok  $11.00 - 11.45$ 4 урок 12.05 - 12.50 5 урок 13.05 - 13.50 6 урок 14.00 - 14.45 7 урок 14.55 - 15.40

## **Администрация** ШКОЛЫ

## Директор школы - Бушмакина Анна Андреевна Часы приема: вторник 15.00-18.00 Телефон: 8 (812) 246-78-80

Заместители директора

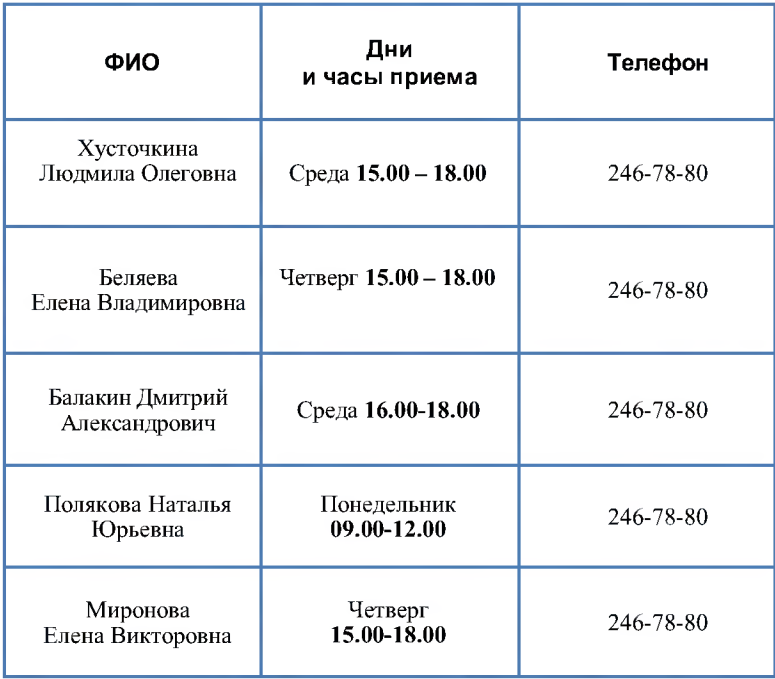

## **ГОСУДАРСТВЕННОЕ БЮДЖЕТНОЕ** ОБЩЕОБРАЗОВАТЕЛЬНОЕ УЧРЕЖДЕНИЕ СРЕДНЯЯ ОБЩЕОБРАЗОВАТЕЛЬНАЯ ШКОЛА № 703 МОСКОВСКОГО РАЙОНА САНКТ-ПЕТЕРБУРГА

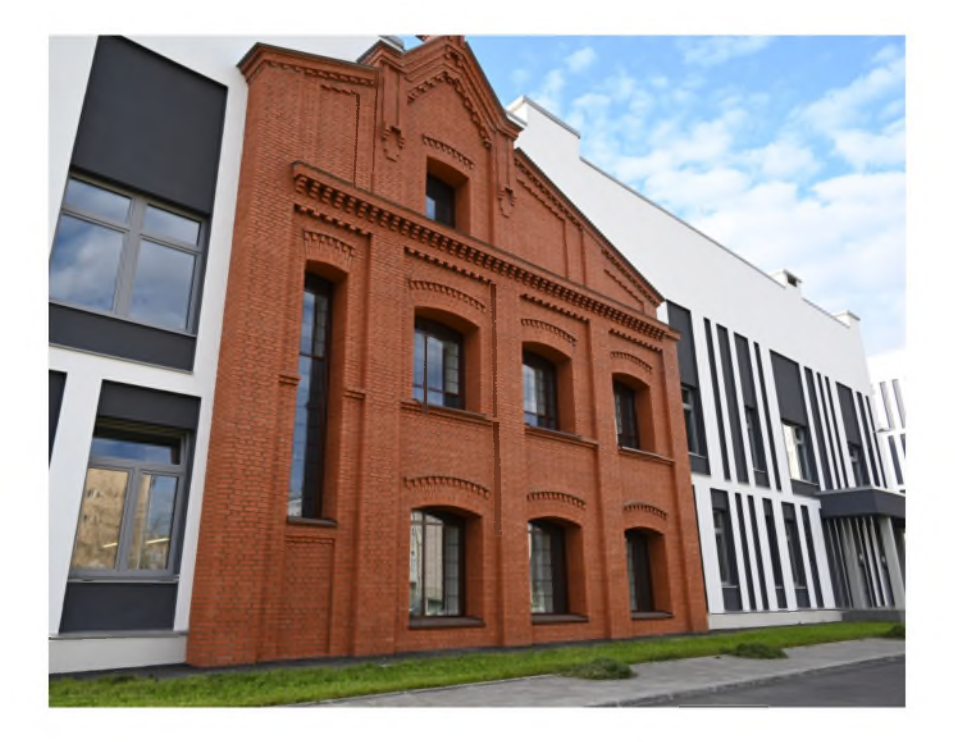

г. Санкт-Петербург, ул. Глеба Успенского ул., д. 9, стр. 1